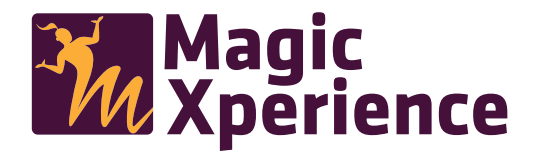

## **Comment ça marche ?**

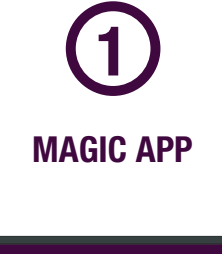

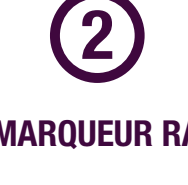

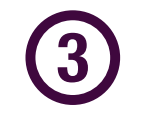

**MAGIC APP MARQUEUR RA UNE MAGIC XPERIENCE**

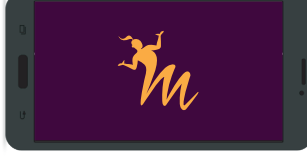

Téléchargez l'application Magic Xperience sur L'apple store ou google play.

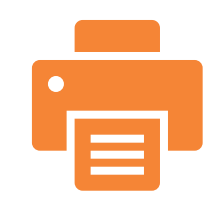

Imprimez les marqueurs ci-dessous

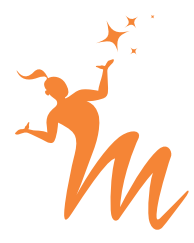

Scannez l'image du mar queur et vivez une Magic Xperience.

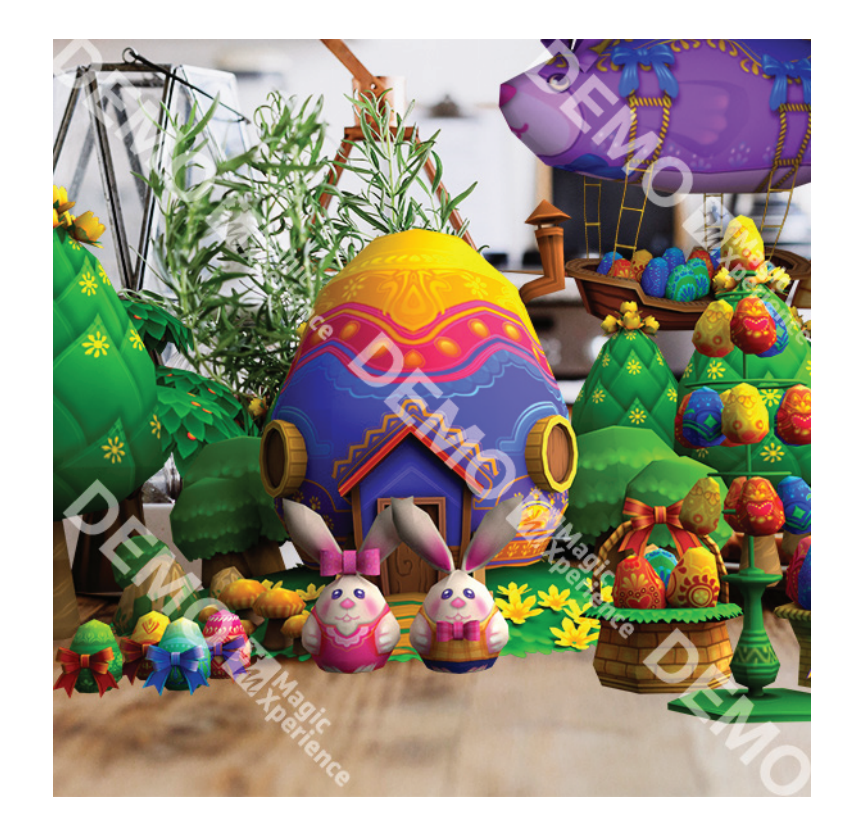